# JSF OverviewGLD tools -

Akiya Miyamoto, KEK 16-April-2009 ILD Software Workshop

## SimTools: package of GLD tools

- lcbase : configuration files
- p. Leda : Analysis tools (Kalman fitter, 4vector and jet findinder utilities )
- jsf : Root-based framework
- p. lclib : QuickSim and old fortran based utilities
- physsim : Helas-based generator
- Jupiter : Full simulation based on Geant4
- Uranus : Data analysis packages
- Satellites : Data analysis packages for MC data

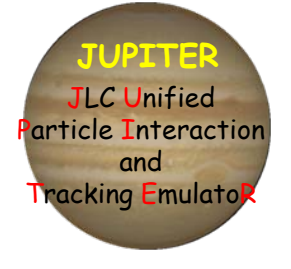

<sup>¾</sup>All packages are kept in the CVS. Accessible from http://jlccvs.kek.jp/

### JSF

**Figmework: JSF = Root based application** 

- ◆ All functions based on C++, compiled or through CINT
- ◆ Provides common framework for event generations, detector simulations, analysis, and beam test data analysis
	- JSFModule: Base class of analysis modules
	- JSFEventBuf: Base class of event data
- ◆ Unified framework for interactive and batch job: GUI, event display
	- Loading libraries and creation of objects at run time using ROOT macros
- A configuration file, jsf.conf, and run time arguments are used to define analysis parameters.
- ◆ Data are stored as root objects; root trees, ntuples, etc
- ◆ Base class for LCIO is provided.
	- Actual implementation depends on data/objects

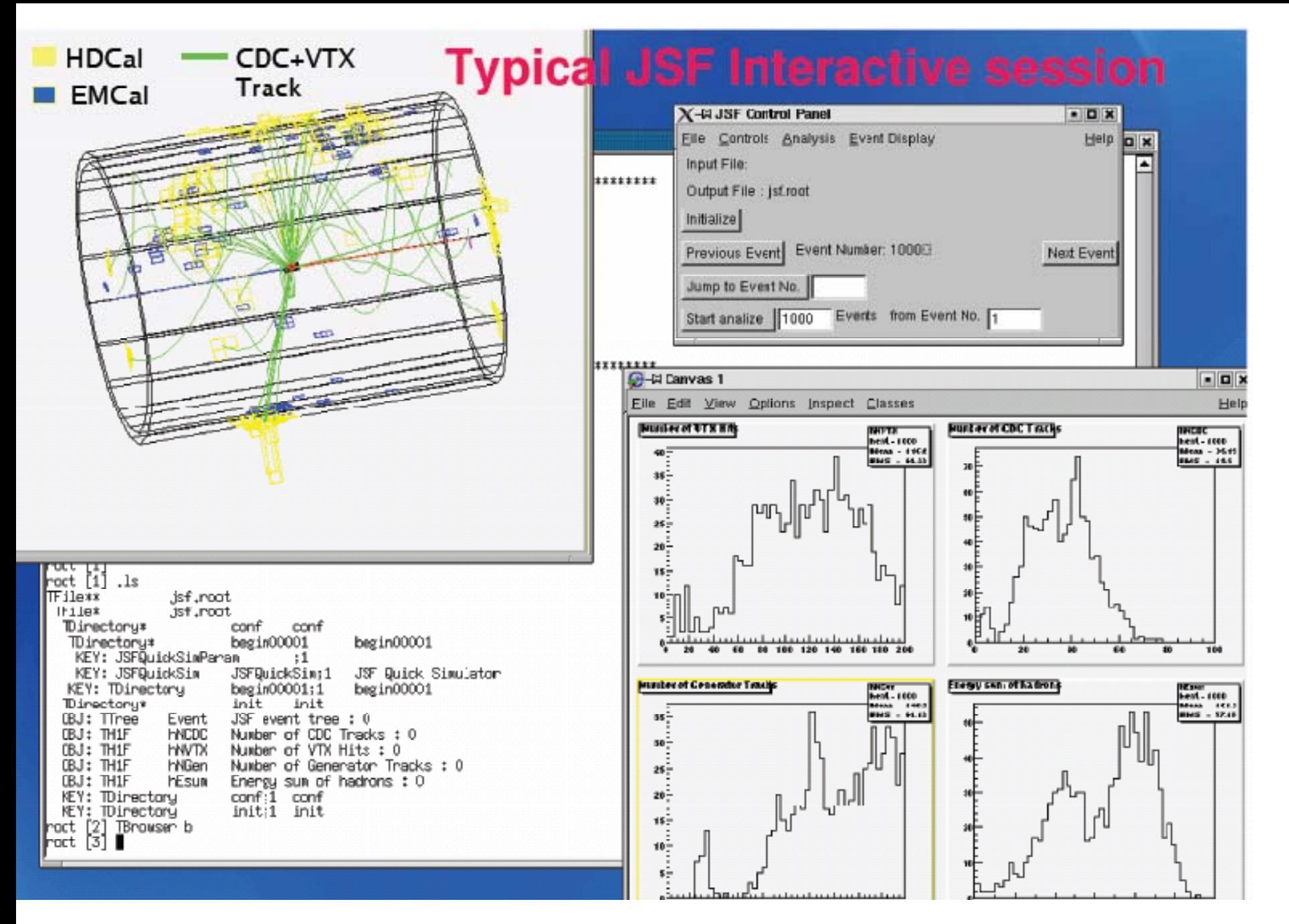

## JSF Kernel

- JSF is a framework for event-by-event data analysis
- p. Provides a modular framework suitable for analysis consists of several sub-detectors
- Job flow control
	- Job flow is controlled by a class, JSFSteer
	- Analysis modules are inherited from a class, JSFModule
		- Member functions of JSFModule Initialize(), BeginRun(..), Process(…), EndRun(), Terminate()
		- JSF job flow concept

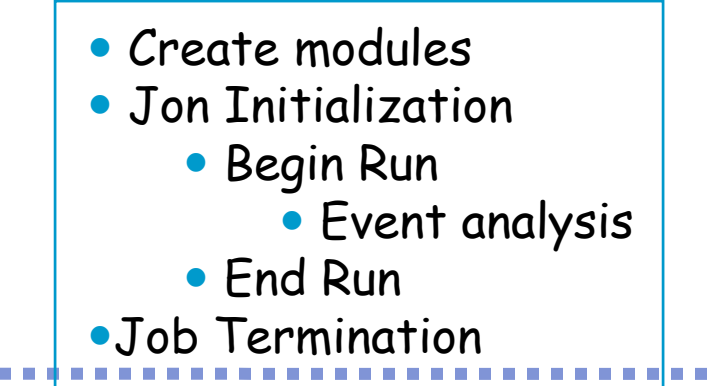

A simple example without Macros is prepared in \$JSFROOT/example/ZHStudy

### JSF Kernel - FileIO

#### ■ Object I/O

◆ Each modules can save/read their event data as branches of a root tree.

◆ Job parameters, histograms, ntuples and private analysis tree can be saved in the same file

- p. A class, JSFEventBuf, is defined by JSFModule
	- $\blacklozenge$  It is used to define branch of a ROOT Tree ( used to save/get event data )
	- $\blacklozenge$  JSFModule  $\Leftarrow$   $\rightarrow$  JSFEventBuf : 1-to-1 correspondance
	- $\blacklozenge$  Information of JSFModule written in a root file is used to define branch for read-in data.

#### In a user program,

- ◆ To get pointer to JSFModule objects, mod= (JSFModule\*) gJSF->FindModule("module\_name")
- ◆ To get pointer to JSFEventBuf objects, buf=(JSFEventBuf\*)mod->EventBuf()

## JSF Conponents

**Libraries (\$JSFROOT/lib)** 

- ◆ Pre-compiled C++ classes to build JSF application such as libJSFGenerator.so, libJSFQuickSim.so, …
- Executables (main program) (\$JSFROOT/bin)
	- ◆ "jsf" command : built with ROOT+libJSF.so
- Macros (\$JSFROOT/macro)
	- ◆ C++ program is used as Macro thanks to CINT (No need to compile and link)
	- ◆ In JSF, Macros are used to set run parameters and provide a simple analysis code, for example,
		- **.** gui.C: Load GUIMainMacro.C and libraries for GUI
		- GUIMainMacro.C: Define a standard set of modules and their parameters
		- UserAnalysis.C : Allow simple user analysis ( Hist. def, event analysis, ..)

#### Parameter file

■ All parameters are managed by JSFEnv class

- $\blacklozenge$  In the userprogram, they are obtained by a method, JSFEnv::GetValue("Parameter.name",default)
- At run time, paremetercan be changed by three method
	- ◆ In a file, jsf.conf Parameter.Name: value#!argname # comments

argname is an alias of Parameter.Name used to parse command line argument

- ◆ As a command line argument, like \$ jsf –argname=value gui.C
- Through the popup menues of JSF Control Panel Each user can add their own menu by a function, UserMenu()

….

## Packages related to JSF

#### Packages

- $\blacklozenge$  Included in the release
	- Pythia6.4, Bases/Spring++, ZVTOP, JETNET, BSGEN
	- StdHep read/write interface.
	- **Basic LCIO converter**
- Provided as separated packages
	- ◆ Physsim (Event generators and analysis utilities)
	- ◆ LCLIB (QuickSim, Helas)
	- ◆ Jupiter (Geant4)
	- ◆ Uranus/Satellites
		- Jupiter output to LCIO

## **Summary**

■ JSF has been very useful for studies on Linear Collider Physics and Detector .

Backup slides

### **JSFGeneratorParticle**

- $\mathbb{R}^n$  Particle informationID, Mass, Charge, P, X, DL,Pointers to Mother, 1st\_Daughter, NDaughter
- p. Example
	- ◆ jsf/generator
		- using JSFGeneratorParticle
		- EventShape

### **JSFQuickSim**

- Quick Simulator module
	- ◆ Detector parameter file
		- \$(LCLIBROOT)/simjlc/param/detect7.com-- "JLC-I" Green Book Detector (2 Tesla), default
		- \$(LCLIBROOT)/simjlc/param/jlc3T.com-- "ACFA Report" (3 Tesla)
		- \$(LCLIBROOT)/simjlc/param/gld\_v1.com-- "GLD\_V1" (3 Tesla) (performance needs to be checked.)
	- ◆ JSFQuickSimParam: parameter class
	- ◆ JLCQuickSim.ParameterFile: env. param.
- p. Simulator Output data
	- ◆ JSFQuickSimBufVTX (+IT), CDC, EMC, HDC, LTKCLTrack

## JSFLTKCLTrack

■Information based on "Combined Track Bank"

- http://www-jlc.kek.jp/subg/offl/lib/docs/cmbtrk/main.html
- **Data in class** 
	- P at closest approach to IP
	- Particle type:

1=Pure gamma, 2=Gamma in mixed EMC, 3=Pure neutral Hadron, 4=Hadron in mixed HDC, 5=Pure charged hadron, 6=Unmached Track 11=Electron candidate, 13=muon candidate

- Source of information : 100\*IHDC + 10\*IEMC + ICDC
- Nsig
- Pointer to CDC Tracks

## Anlib

■ ANL4DVector: TLorentz, Lockable

- ANLEventSahpe
	- Using TObjArray of ANL4DVector
	- Calculate Thrust, Oblateness, Major/Minor Axis
- ANLJetFinder
	- base class for Jade, JadeE, Durham jet finder
- ANLJet : ANL4DVector

See examples in \$(LEDAROOT)/Anlib/examples